## **SYSTEMATIC**

## Mit overblik - Søg borger (APP)

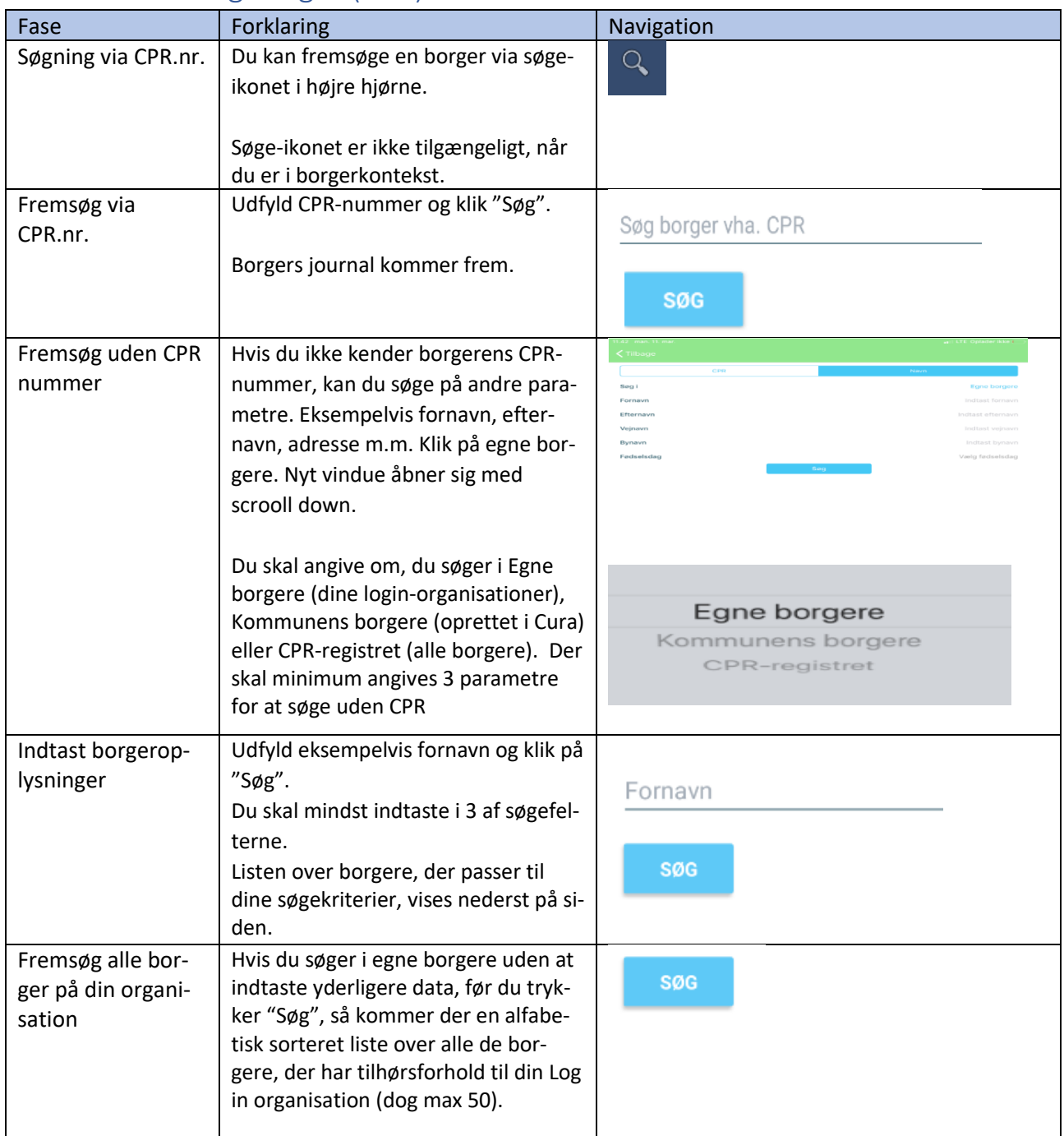

Bonusinformation:Hvis du har fremsøgt en borger, hvor du ikke i forvejen har en Cura-tilknytning, vises en dialog, hvor du skal angive årsagen til, hvorfor du ønsker at fremsøge denne borger. De årsager, der kan vælges imellem, har din kommune bestemt – det bliver logget, at du tilgår en borger udenfor din organisation samt årsagen.

## Ændringslog